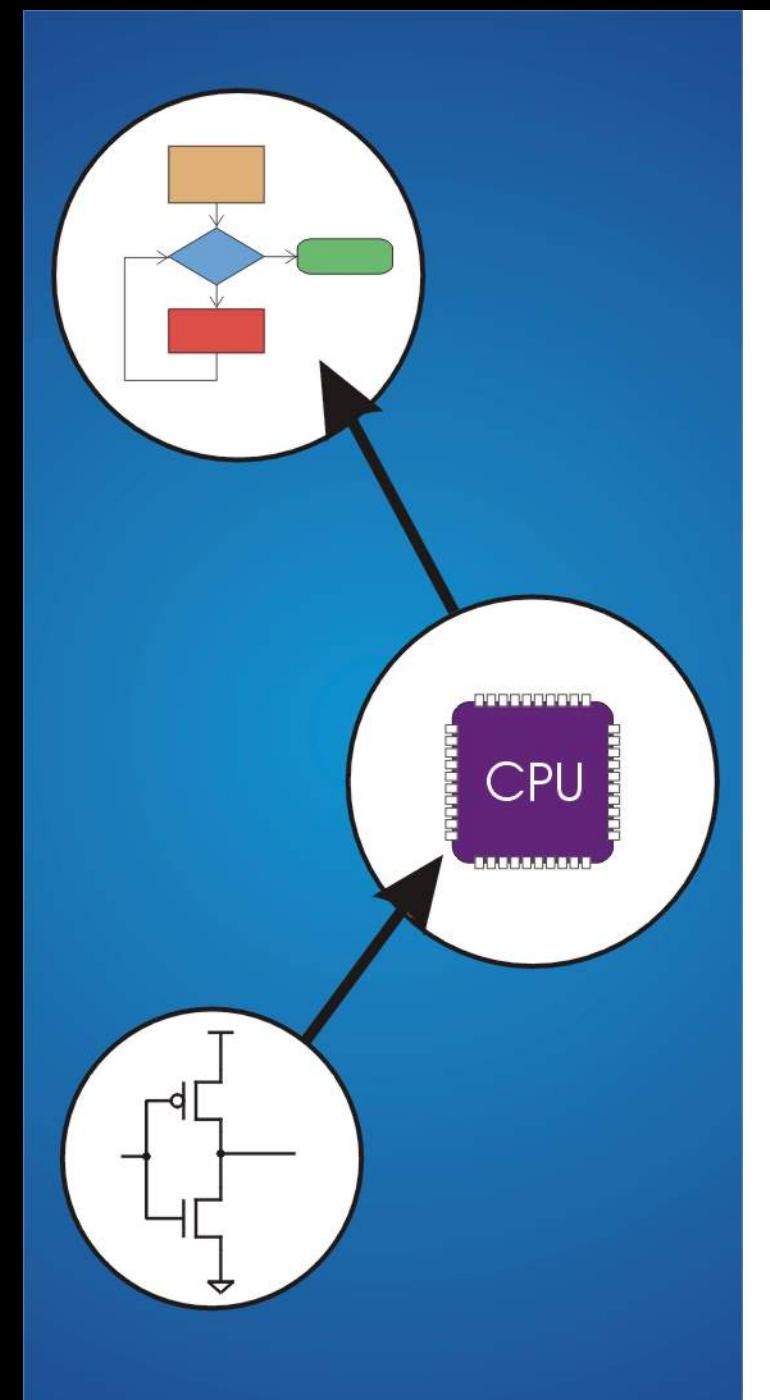

# **Chapter 6**  Programming

### **Solving Problems using a Computer**

#### **Methodologies for creating computer programs that perform a desired function.**

### **Problem Solving**

- **How do we figure out what to tell the computer to do?**
- **Convert problem statement into algorithm, using** *stepwise refinement***.**
- **Convert algorithm into LC-3 machine instructions.**

### **Debugging**

- **How do we figure out why it didn**'**t work?**
- **Examining registers and memory, setting breakpoints, etc.**

*Time spent on the first can reduce time spent on the second!* 

### **Stepwise Refinement**

**Also known as systematic decomposition.** 

#### **Start with problem statement:**

"**We wish to count the number of occurrences of a character in a file. The character in question is to be input from the keyboard; the result is to be displayed on the monitor.**"

#### **Decompose task into a few simpler subtasks.**

**Decompose each subtask into smaller subtasks, and these into even smaller subtasks, etc.... until you get to the machine instruction level.** 

### **Problem Statement**

**Because problem statements are written in English, they are sometimes ambiguous and/or incomplete.** 

- **Where is** "**file**" **located? How big is it, or how do I know when I**'**ve reached the end?**
- **How should final count be printed? A decimal number?**
- **If the character is a letter, should I count both upper-case and lower-case occurrences?**

#### **How do you resolve these issues?**

- **Ask the person who wants the problem solved, or**
- **Make a decision and document it.**

### **Three Basic Constructs**

#### **There are three basic ways to decompose a task:**

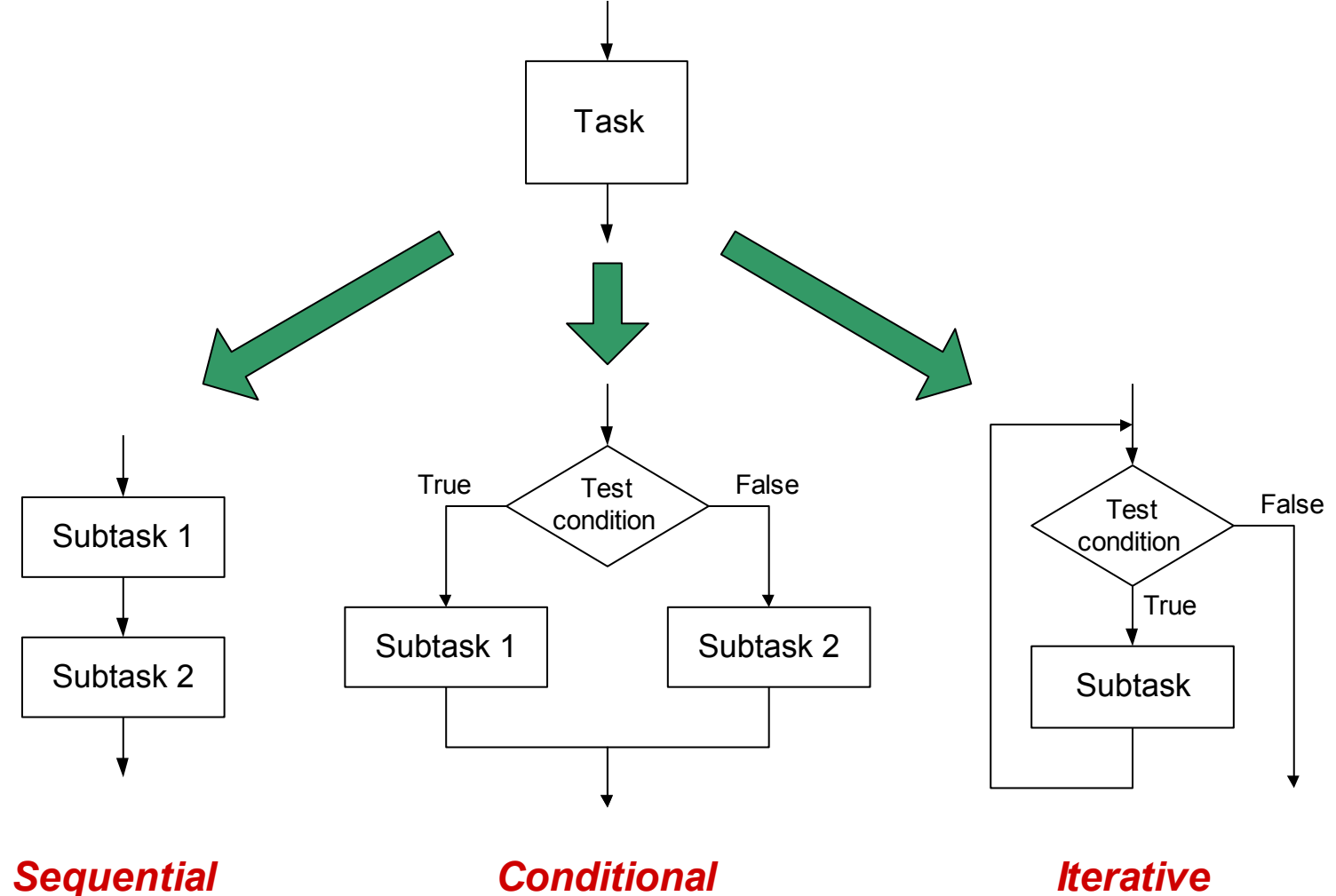

### **Sequential**

#### **Do Subtask 1 to completion, then do Subtask 2 to completion, etc.**

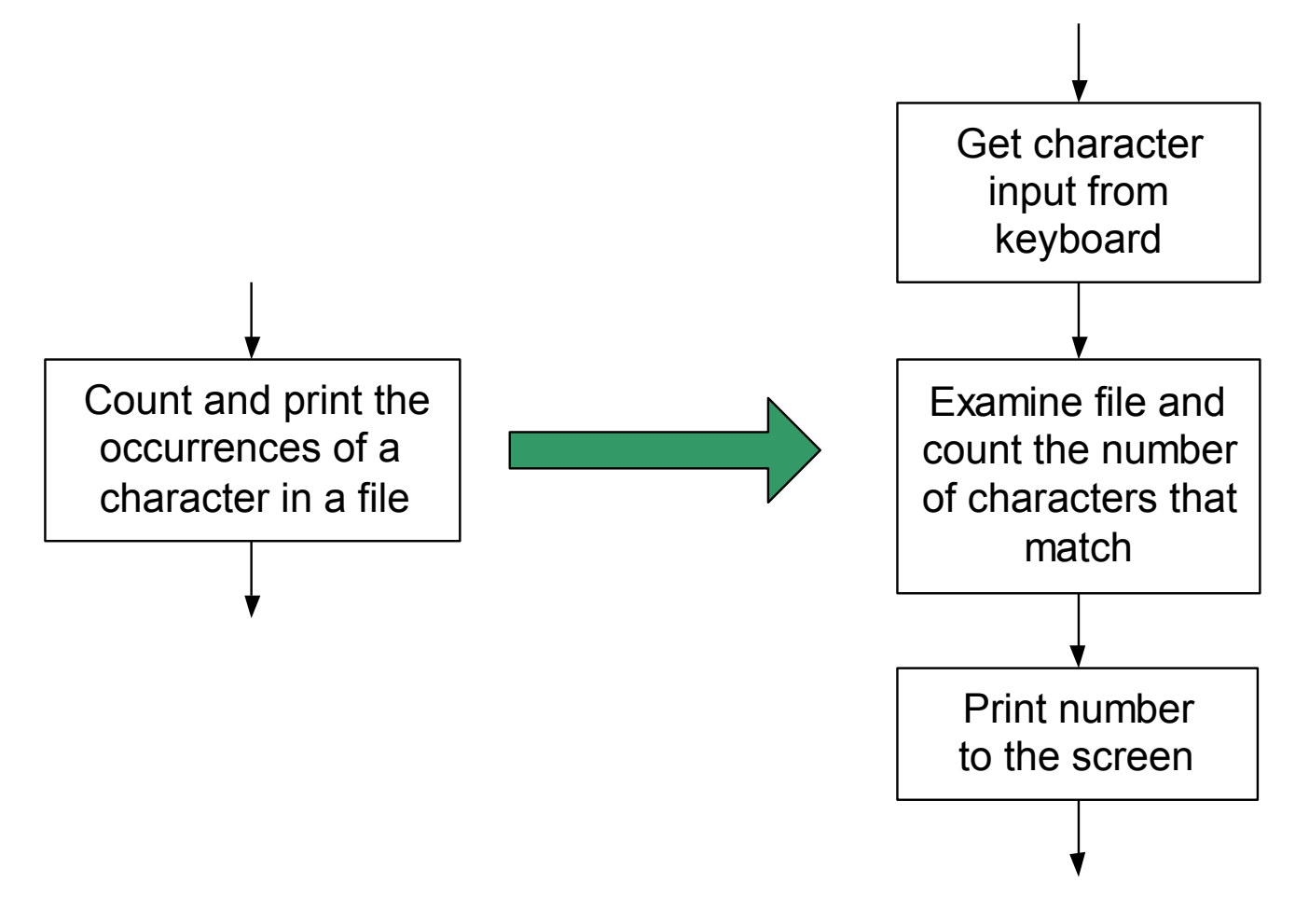

### **Conditional**

#### **If condition is true, do Subtask 1; else, do Subtask 2.**

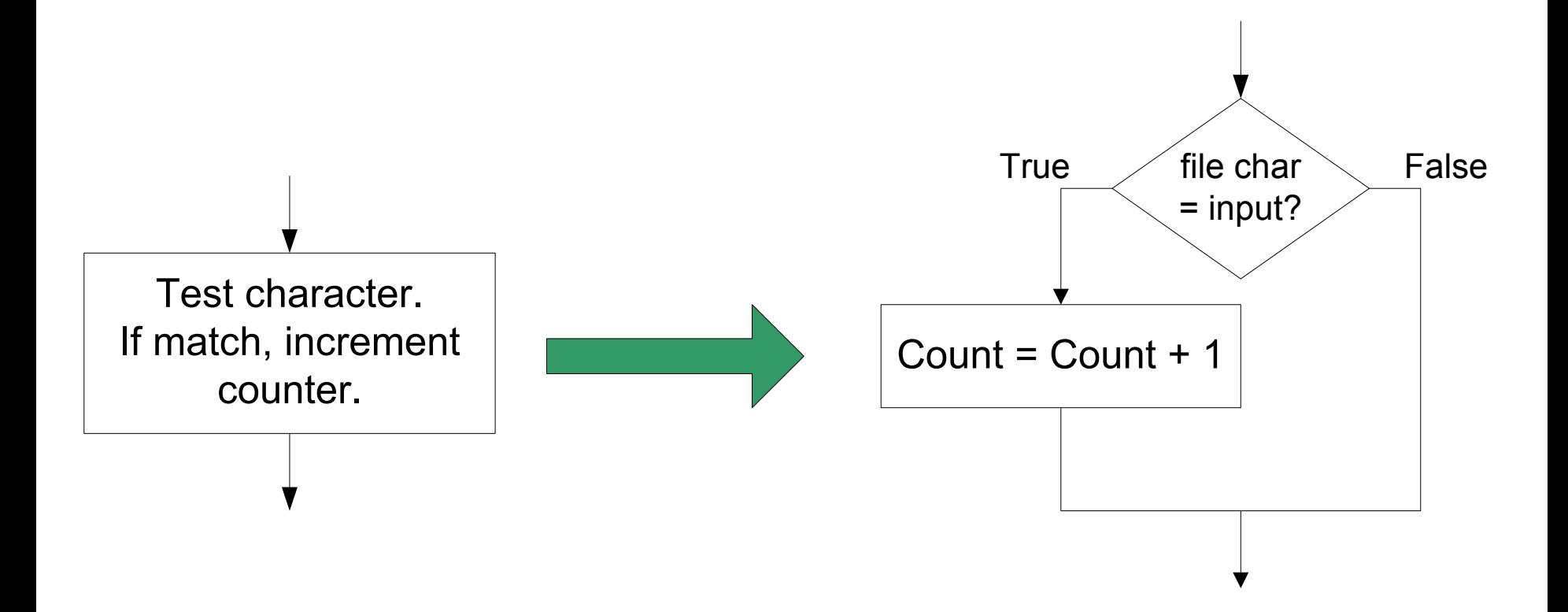

### **Iterative**

#### **Do Subtask over and over, as long as the test condition is true.**

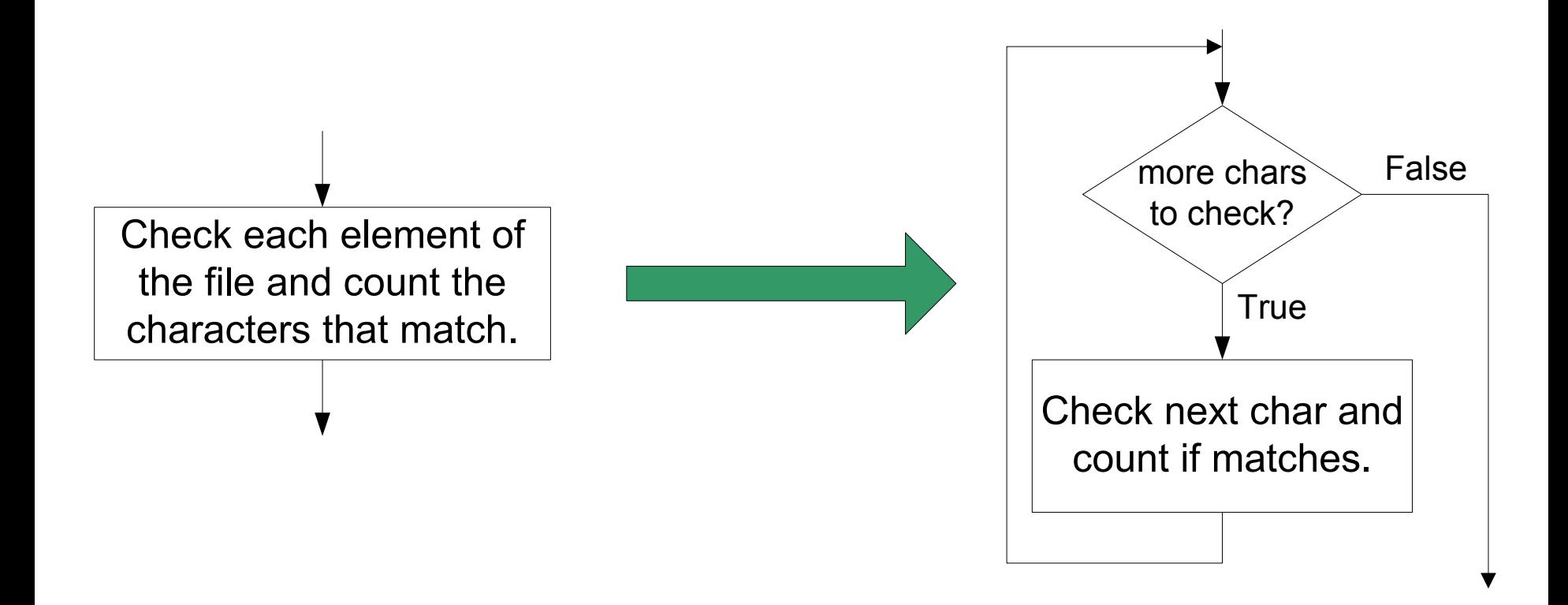

### **Problem Solving Skills**

**Learn to convert problem statement into step-by-step description of subtasks.** 

• **Like a puzzle, or a** "**word problem**" **from grammar school math.** 

Ø**What is the starting state of the system?** 

Ø**What is the desired ending state?** 

Ø**How do we move from one state to another?** 

• **Recognize English words that correlate to three basic constructs:** 

Ø"**do A then do B**" ⇒ **sequential** 

- Ø"**if G, then do H**" ⇒ **conditional**
- Ø"**for each X, do Y**" ⇒ **iterative**
- Ø"**do Z until W**" ⇒ **iterative**

### **LC-3 Control Instructions**

#### **How do we use LC-3 instructions to encode the three basic constructs?**

#### **Sequential**

• **Instructions naturally flow from one to the next, so no special instruction needed to go from one sequential subtask to the next.** 

#### **Conditional and Iterative**

• **Create code that converts condition into N, Z, or P. Example:** 

**Condition:** "**Is R0 = R1?**"

**Code: Subtract R1 from R0; if equal, Z bit will be set.** 

• **Then use BR instruction to transfer control to the proper subtask.** 

### **Code for Conditional**

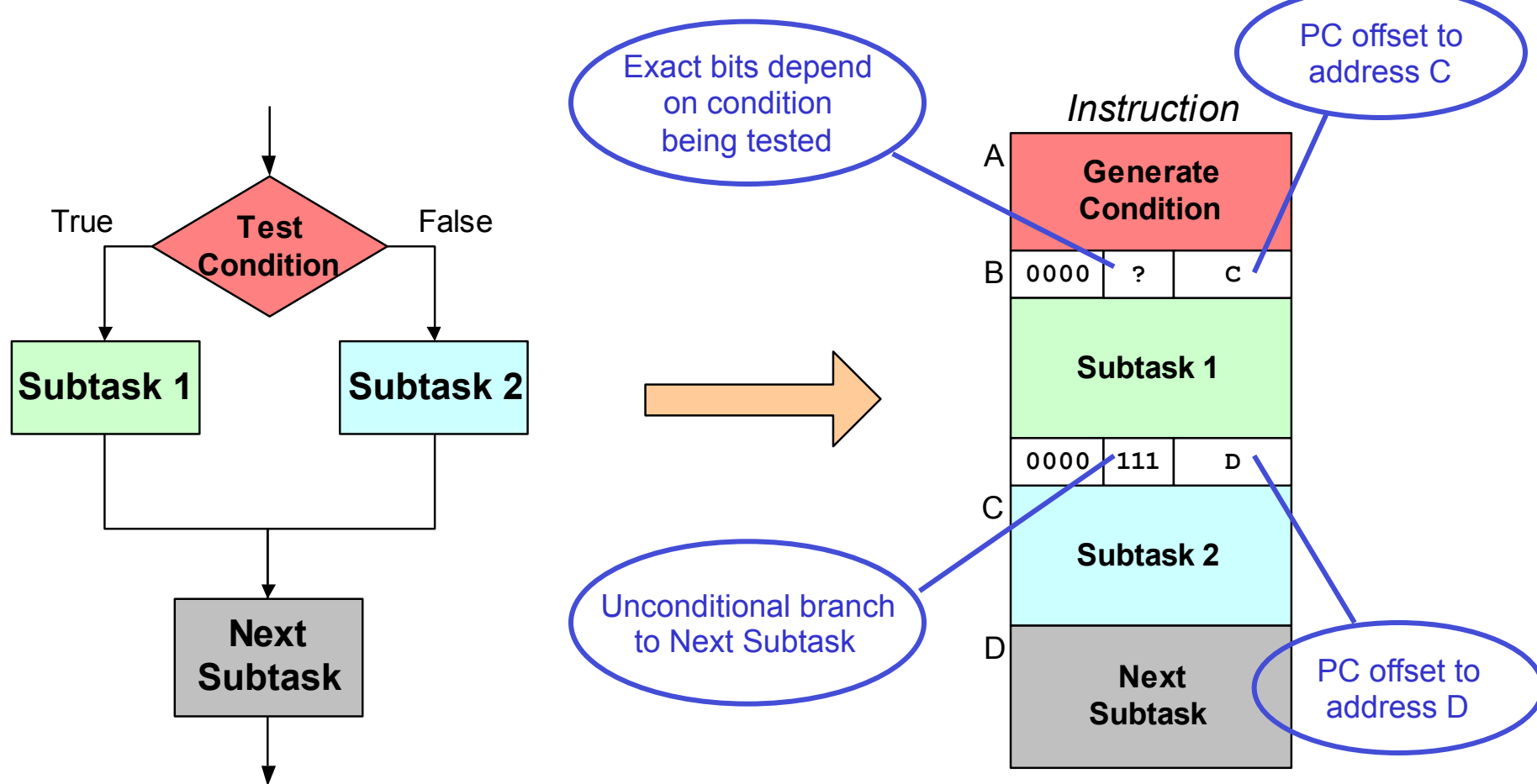

*Assuming all addresses are close enough that PC-relative branch can be used.* 

### **Code for Iteration**

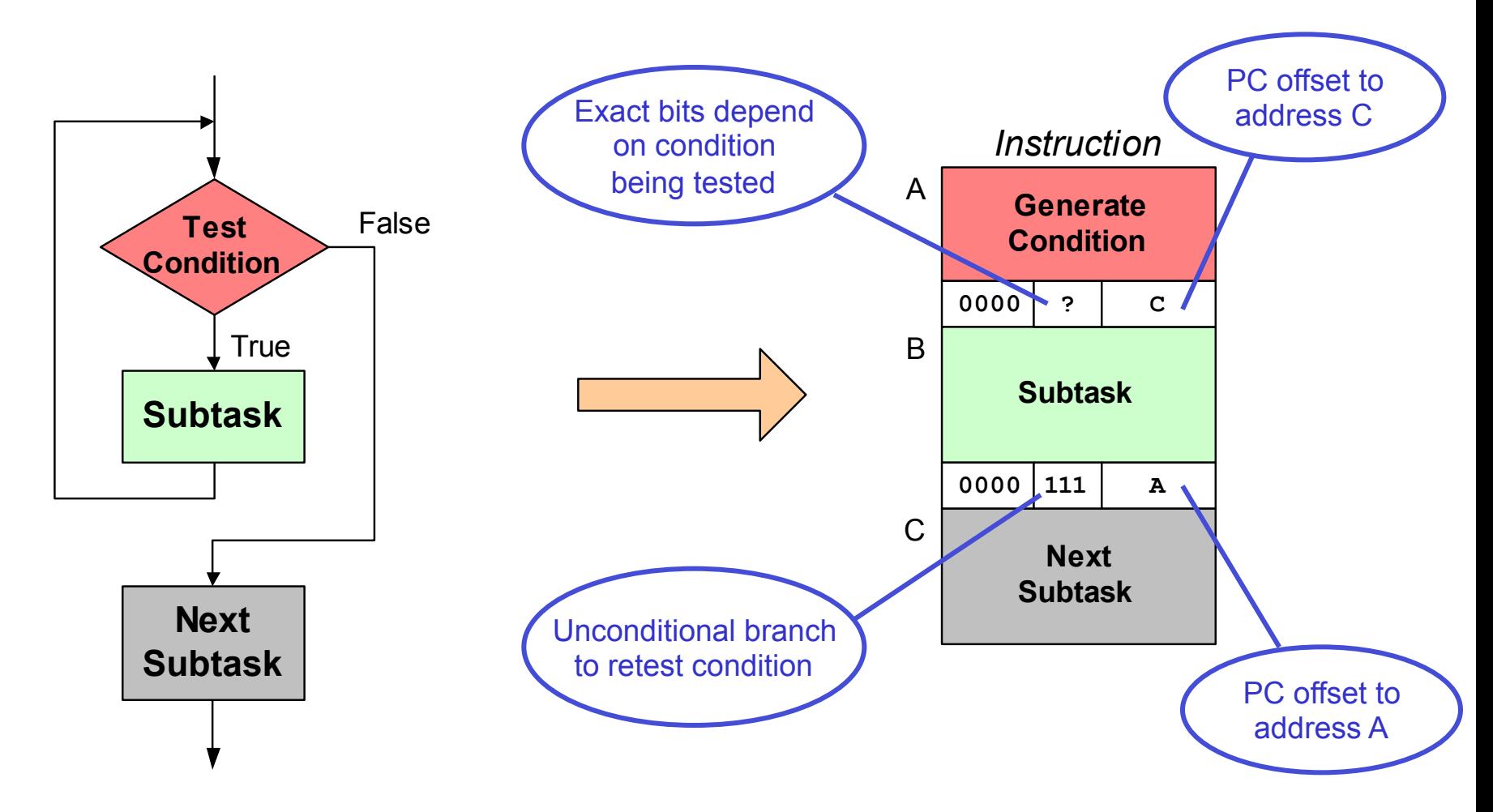

*Assuming all addresses are on the same page.* 

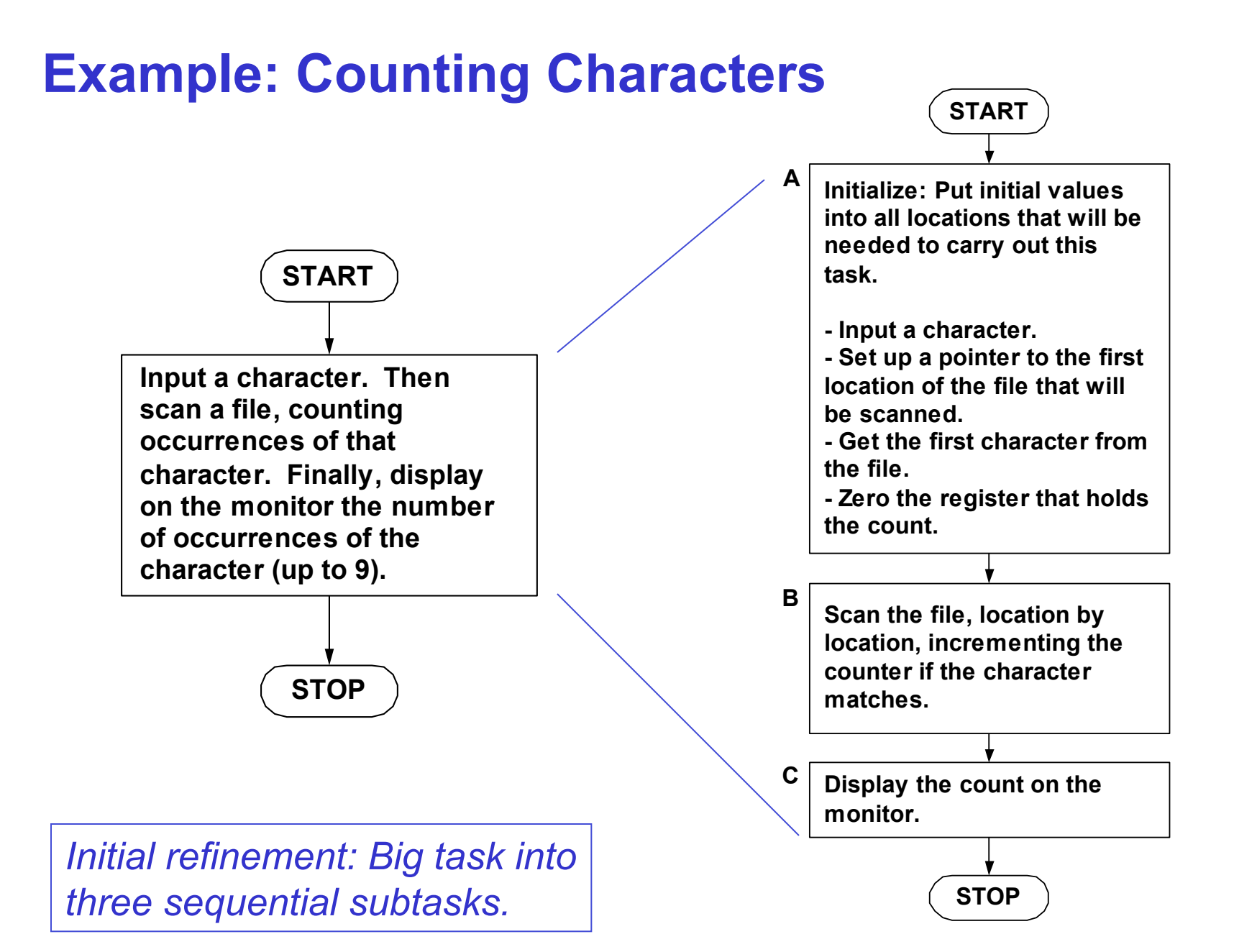

# **Refining B**

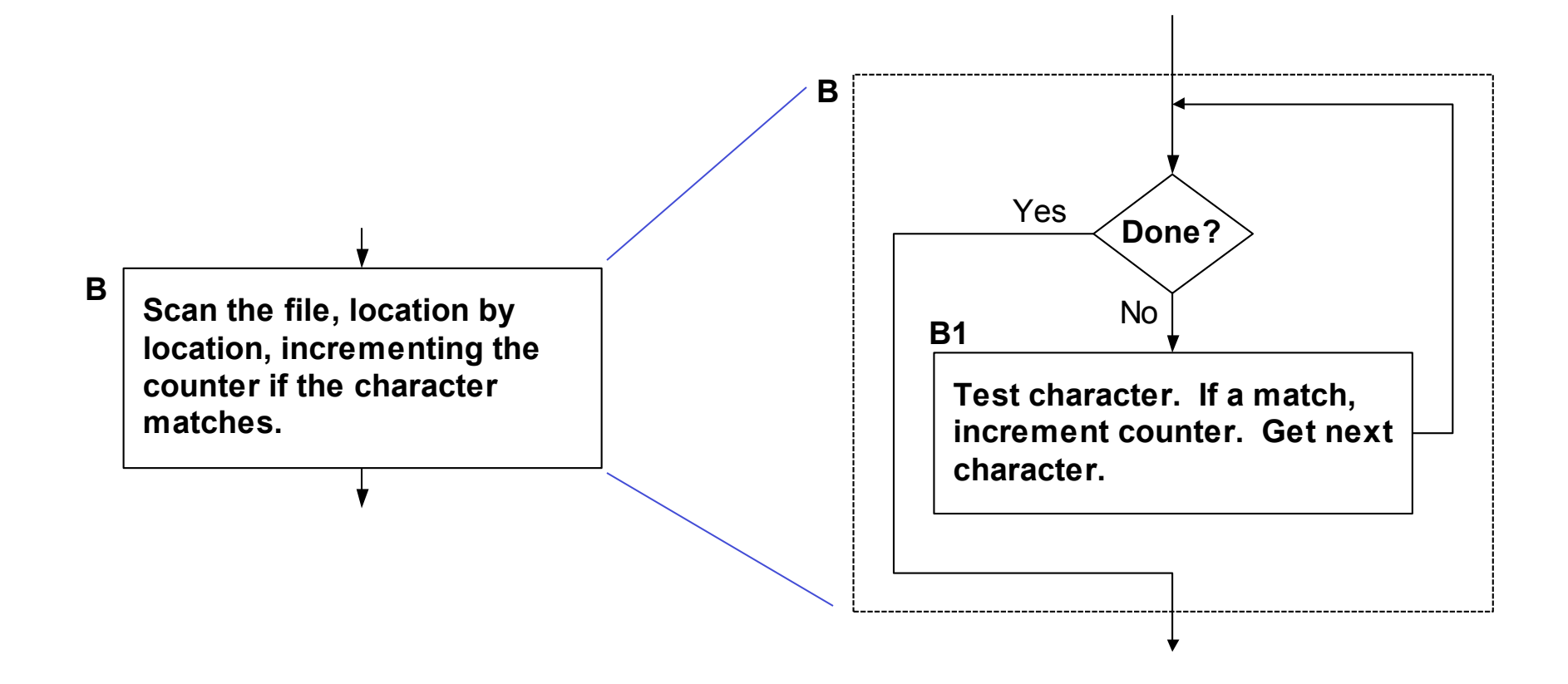

*Refining B into iterative construct.* 

# **Refining B1**

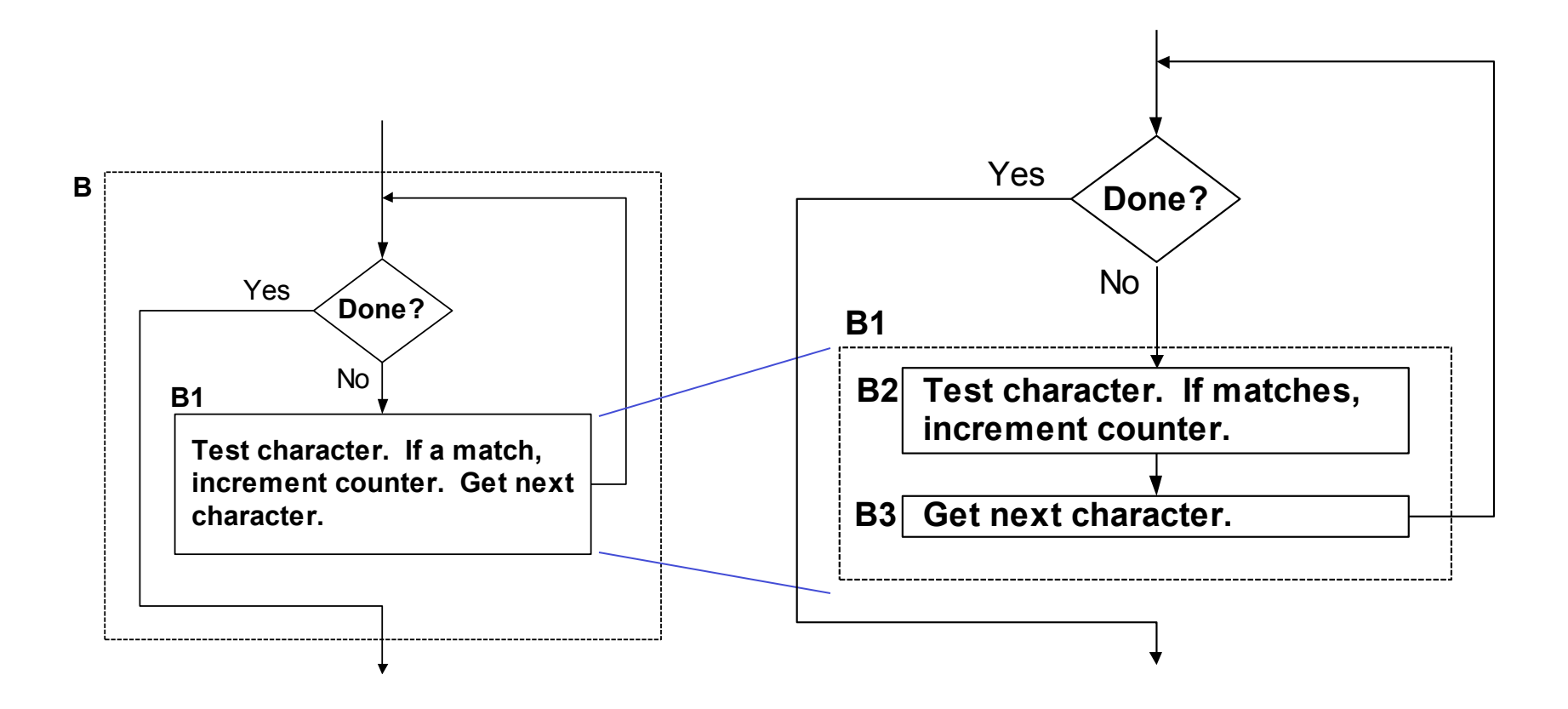

*Refining B1 into sequential subtasks.* 

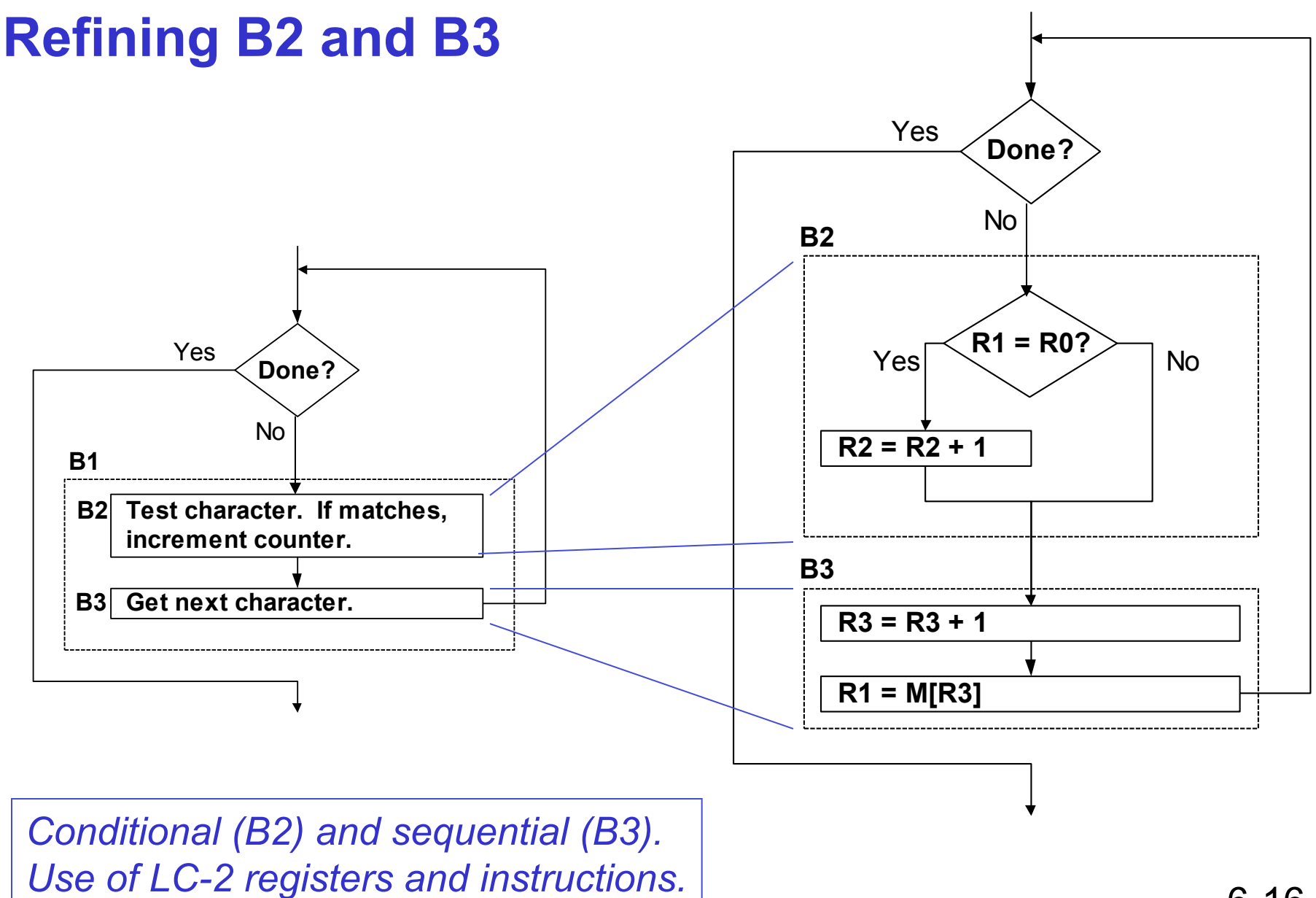

### **The Last Step: LC-3 Instructions**

**Use comments to separate into modules and to document your code.** 

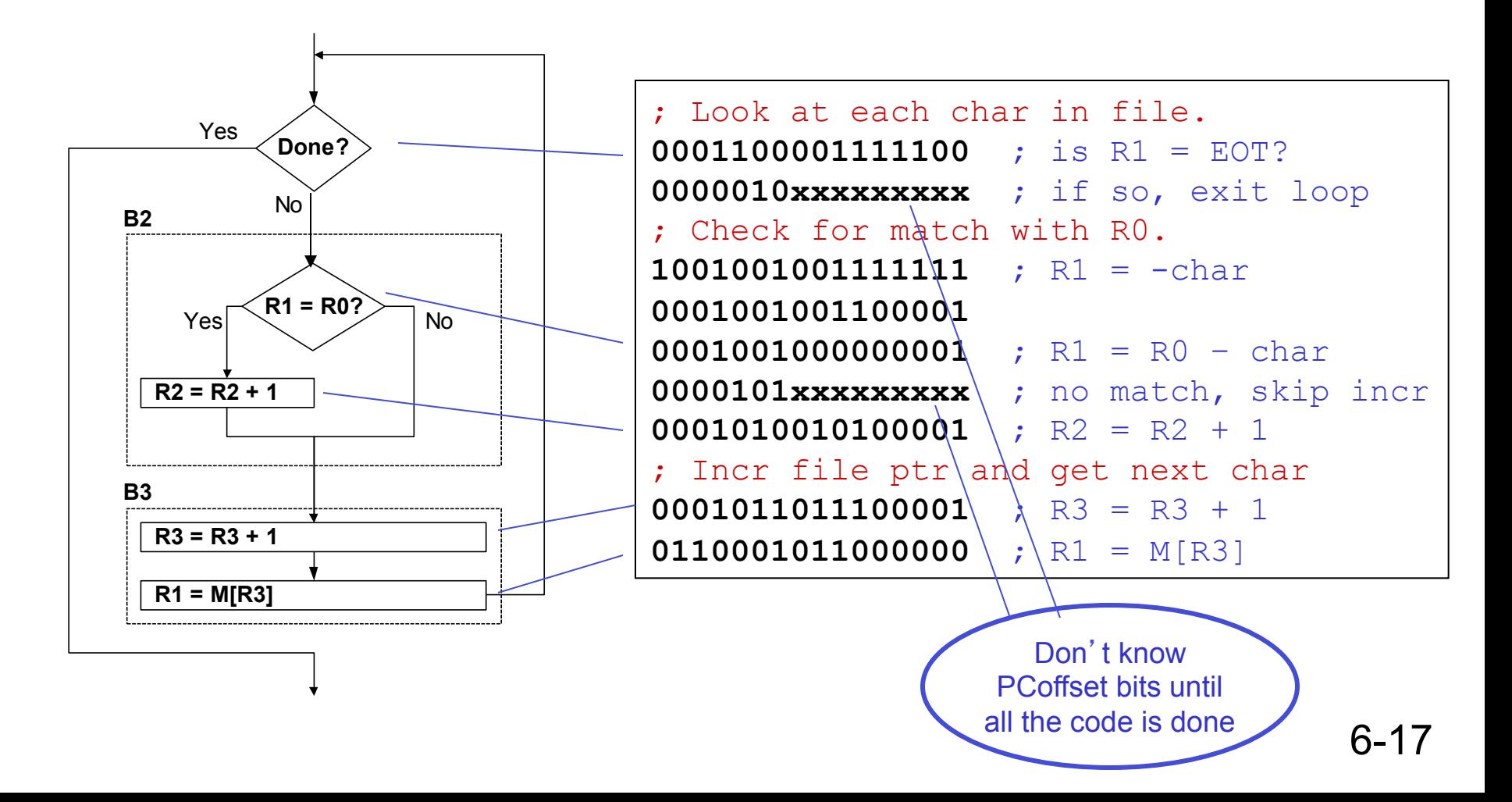

# **Debugging**

**You**'**ve written your program and it doesn**'**t work. Now what?** 

### **What do you do when you**'**re lost in a city?**

- **Drive around randomly and hope you find it?**
- **√ Return to a known point and look at a map?**

### **In debugging, the equivalent to looking at a map is** *tracing* **your program.**

- **Examine the sequence of instructions being executed.**
- **Keep track of results being produced.**
- **Compare result from each instruction to the** *expected* **result.**

# **Debugging Operations**

#### **Any debugging environment should provide means to:**

- **1. Display values in memory and registers.**
- **2. Deposit values in memory and registers.**
- **3. Execute instruction sequence in a program.**
- **4. Stop execution when desired.**

#### **Different programming levels offer different tools.**

- **High-level languages (C, Java, ...) usually have source-code debugging tools.**
- **For debugging at the machine instruction level:** 
	- Ø **simulators**
	- Ø **operating system** "**monitor**" **tools**
	- Ø **in-circuit emulators (ICE)** 
		- **plug-in hardware replacements that give instruction-level control**

### **LC-3 Simulator**

#### stop execution, set breakpoints

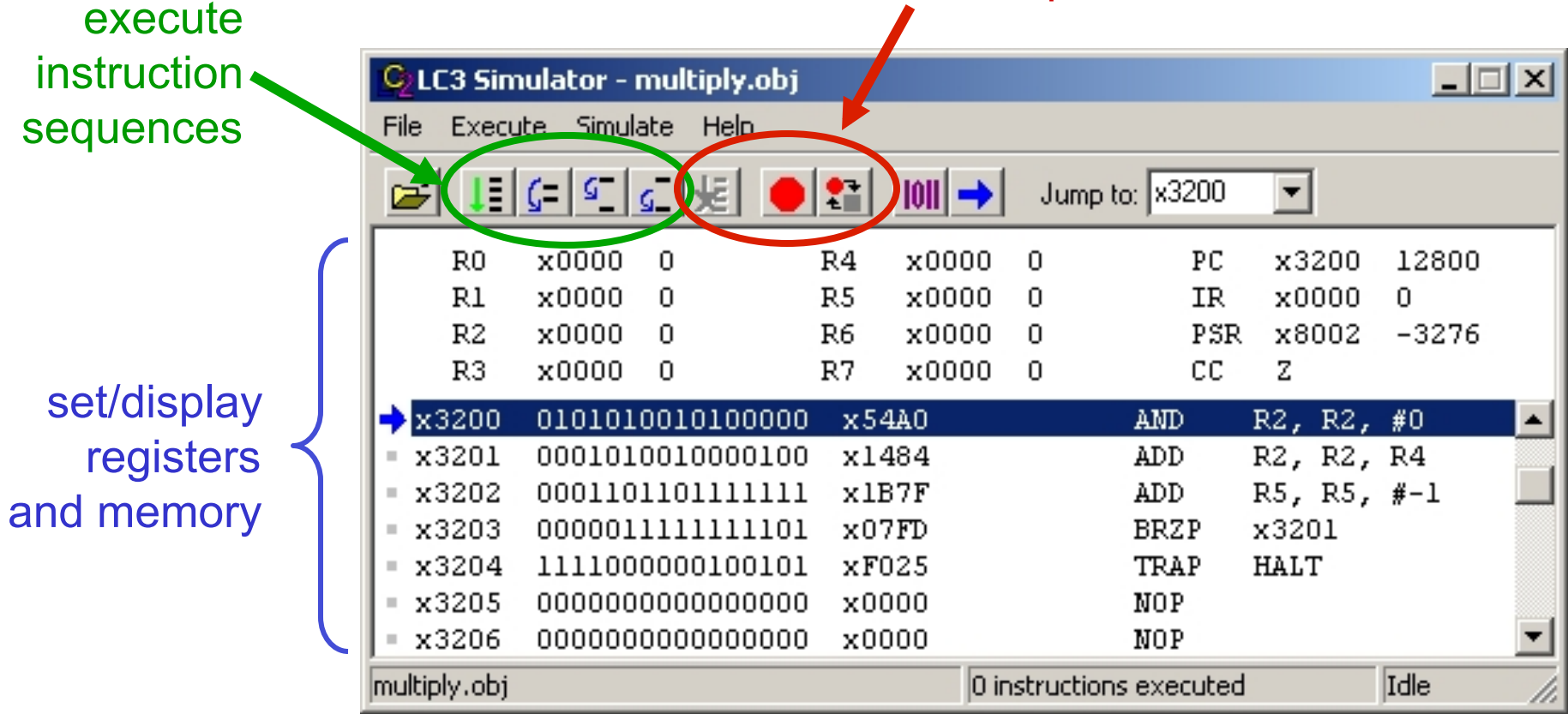

# **Types of Errors**

### **Syntax Errors**

- **You made a typing error that resulted in an illegal operation.**
- **Not usually an issue with machine language, because almost any bit pattern corresponds to some legal instruction.**
- **In high-level languages, these are often caught during the translation from language to machine code.**

### **Logic Errors**

- **Your program is legal, but wrong, so the results don**'**t match the problem statement.**
- **Trace the program to see what**'**s really happening and determine how to get the proper behavior.**

### **Data Errors**

- **Input data is different than what you expected.**
- **Test the program with a wide variety of inputs.**

### **Tracing the Program**

**Execute the program one piece at a time, examining register and memory to see results at each step.** 

#### **Single-Stepping**

- **Execute one instruction at a time.**
- **Tedious, but useful to help you verify each step of your program.**

#### **Breakpoints**

- **Tell the simulator to stop executing when it reaches a specific instruction.**
- **Check overall results at specific points in the program.** 
	- Ø **Lets you quickly execute sequences to get a high-level overview of the execution behavior.**
	- Ø **Quickly execute sequences that your believe are correct.**

#### **Watchpoints**

- **Tell the simulator to stop when a register or memory location changes or when it equals a specific value.**
- **Useful when you don**'**t know where or when a value is changed.**

# **Example 1: Multiply**

**This program is supposed to multiply the two unsigned integers in R4 and R5.** 

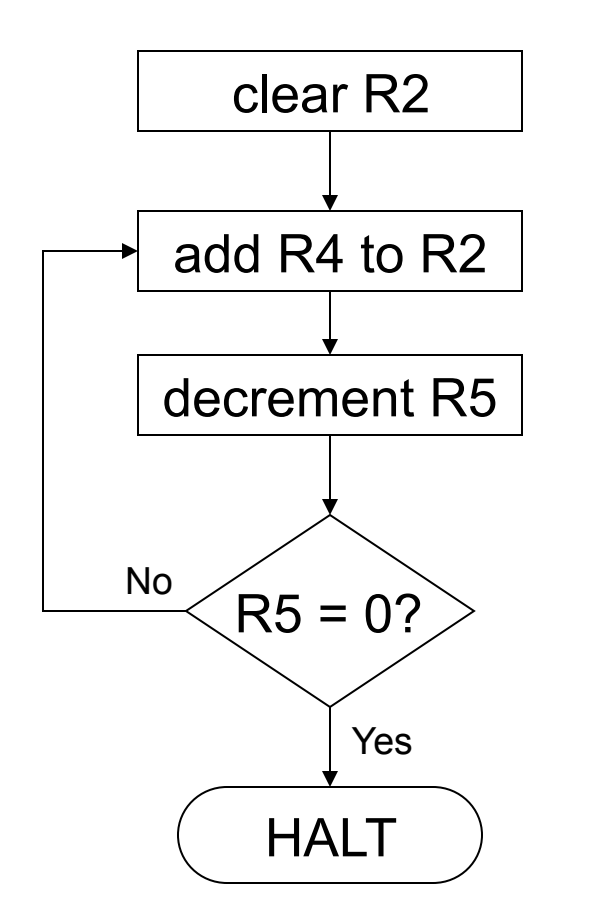

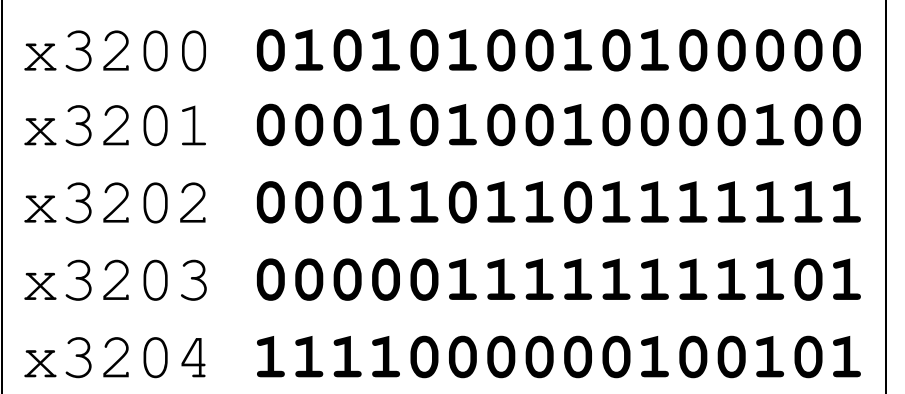

**Set R4 = 10, R5 =3. Run program. Result: R2 = 40, not 30.** 

### **Debugging the Multiply Program**

PC and registers at the beginning  $of$  each instruction

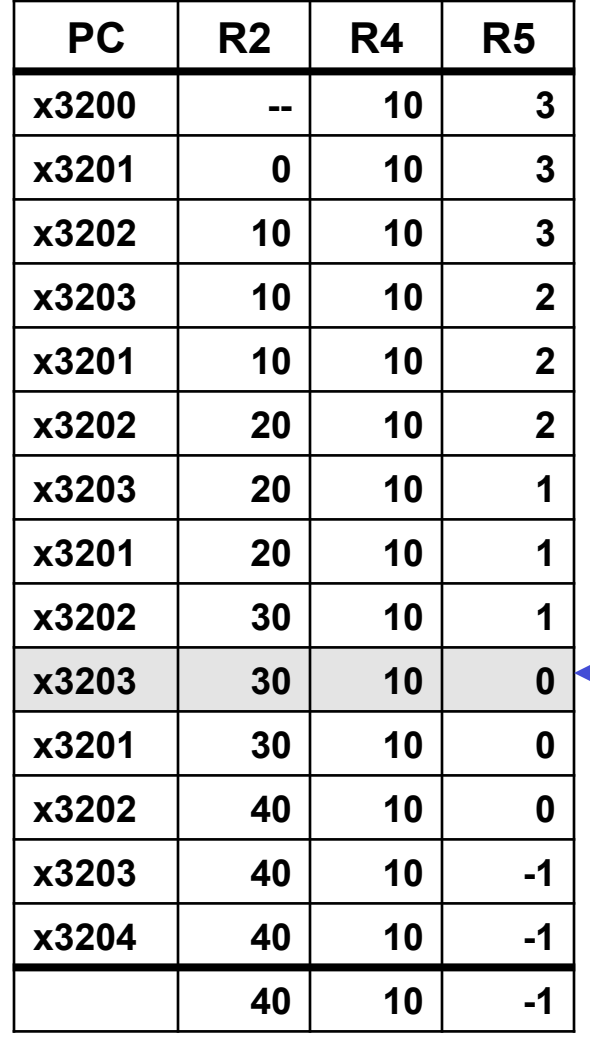

Single-stepping

Breakpoint at branch (x3203)

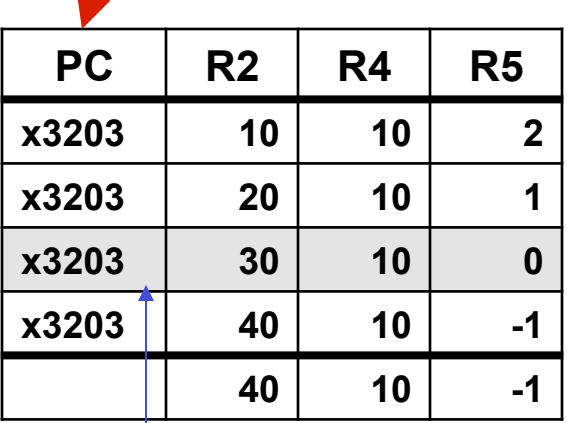

**Should stop looping here!** 

Executing loop one time too many. Branch at x3203 should be based on Z bit only, not Z and P.

# **Example 2: Summing an Array of Numbers**

**This program is supposed to sum the numbers stored in 10 locations beginning with x3100, leaving the result in R1.** 

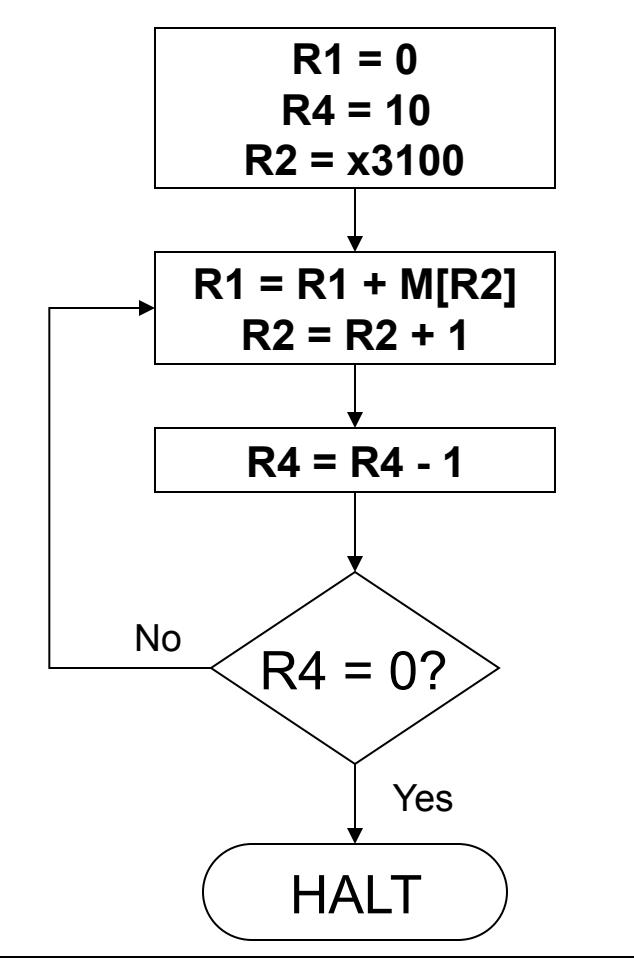

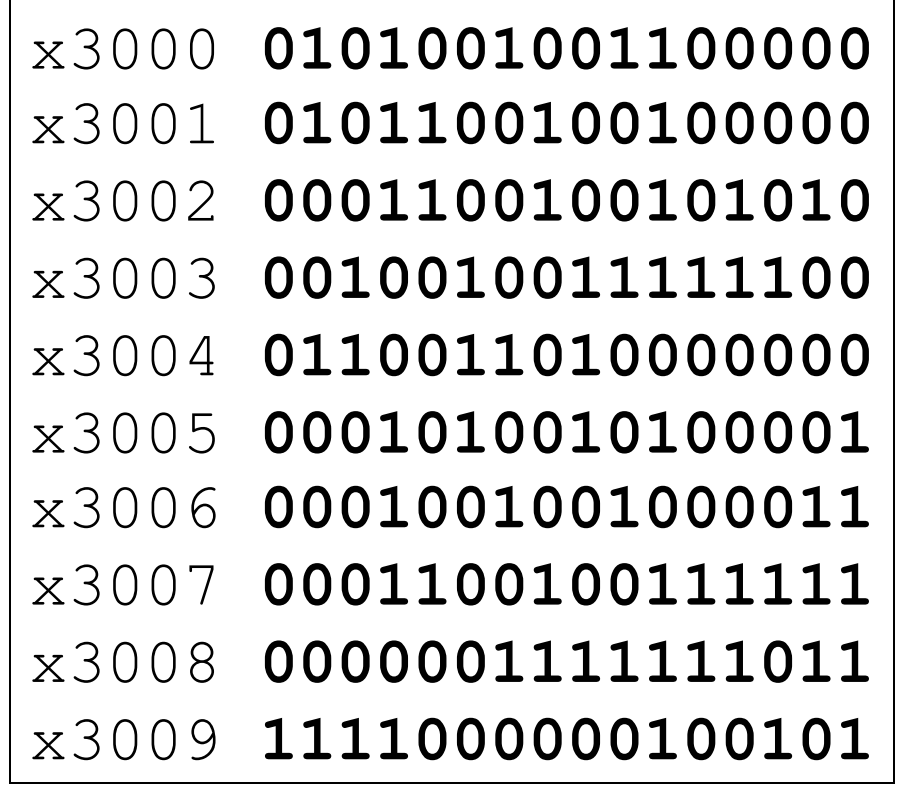

# **Debugging the Summing Program**

#### **Running the the data below yields R1 = x0024, but the sum should be x8135. What happened?**

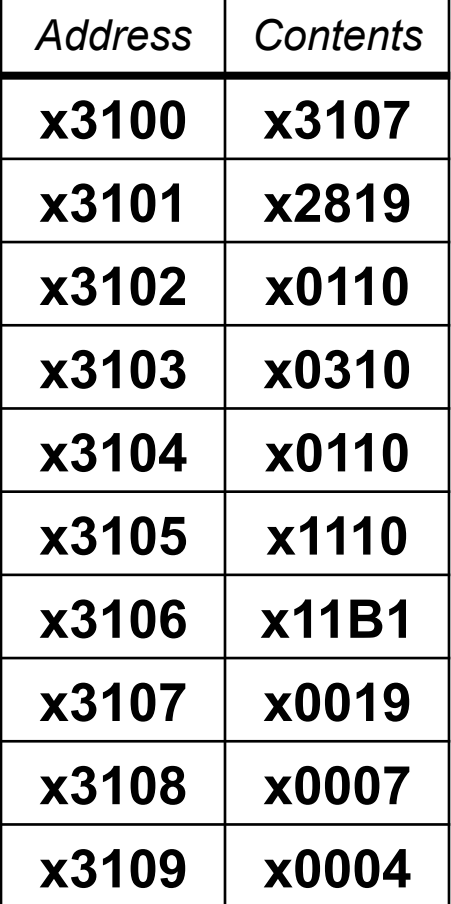

#### Start single-stepping program...

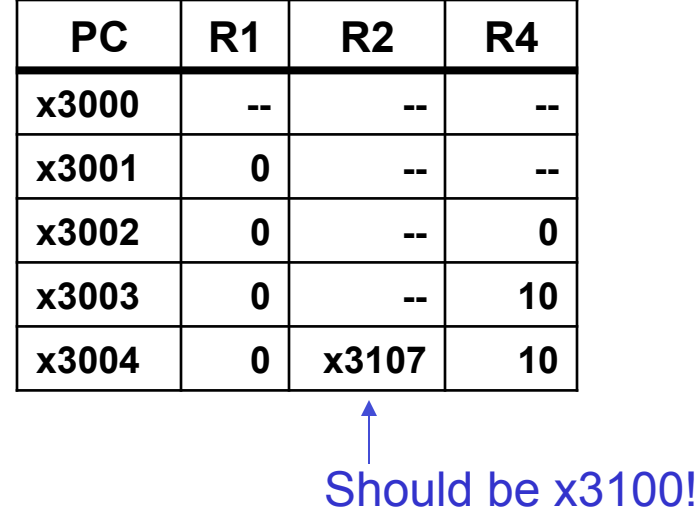

Loading contents of M[x3100], not address. Change opcode of x3003 from 0010 (LD) to 1110 (LEA).

### **Example 3: Looking for a 5**

**This program is supposed to set R0=1 if there**'**s a 5 in one ten memory locations, starting at x3100. Else, it should set R0 to 0.** 

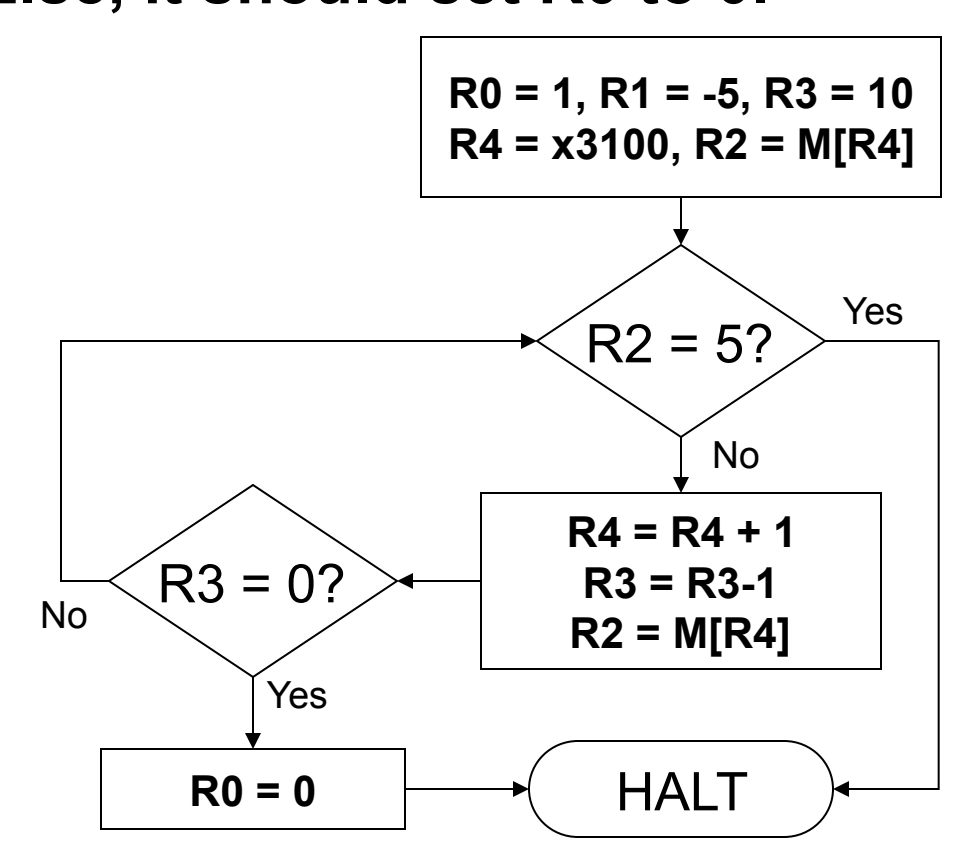

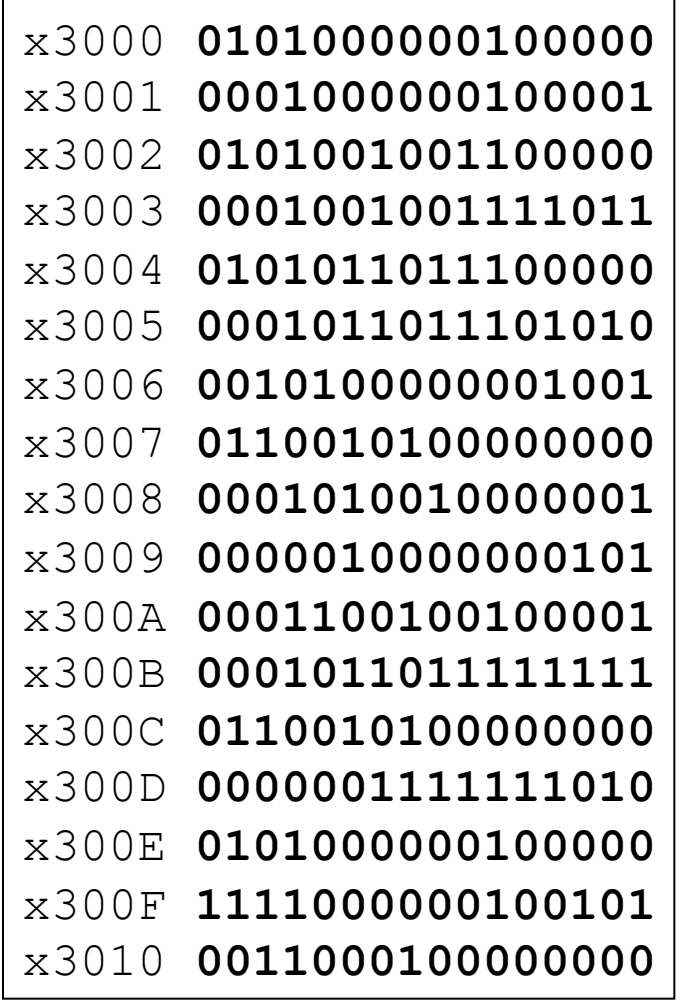

# **Debugging the Fives Program**

#### **Running the program with a 5 in location x3108 results in R0 = 0, not R0 = 1. What happened?**

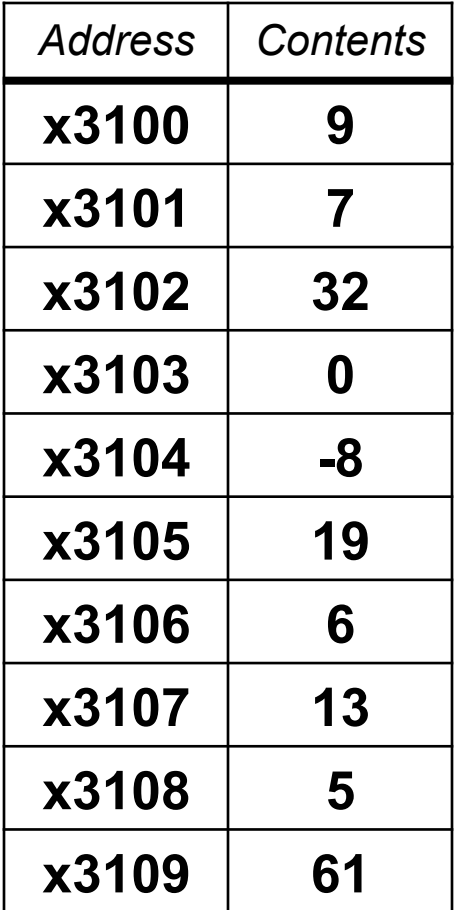

Perhaps we didn't look at all the data? Put a breakpoint at x300D to see how many times we branch back.

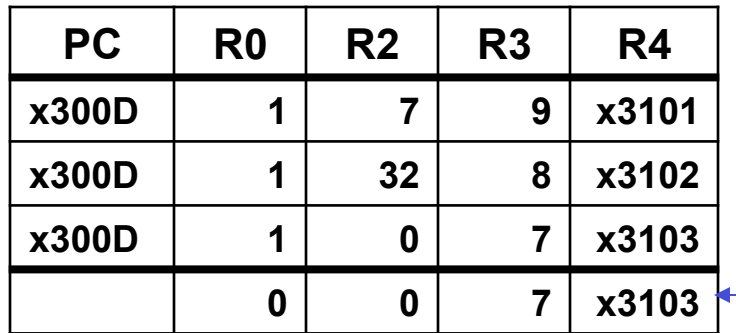

**0 0 7 x3103** Didn't branch back, even though  $R3 > 0$ ?

Branch uses condition code set by loading R2 with M[R4], not by decrementing R3. Swap x300B and x300C, or remove x300C and branch back to x3007.

### **Example 4: Finding First 1 in a Word**

**This program is supposed to return (in R1) the bit position of the first 1 in a word. The address of the word is in location x3009 (just past the end of the program). If there are no ones, R1 should be set to –1.** 

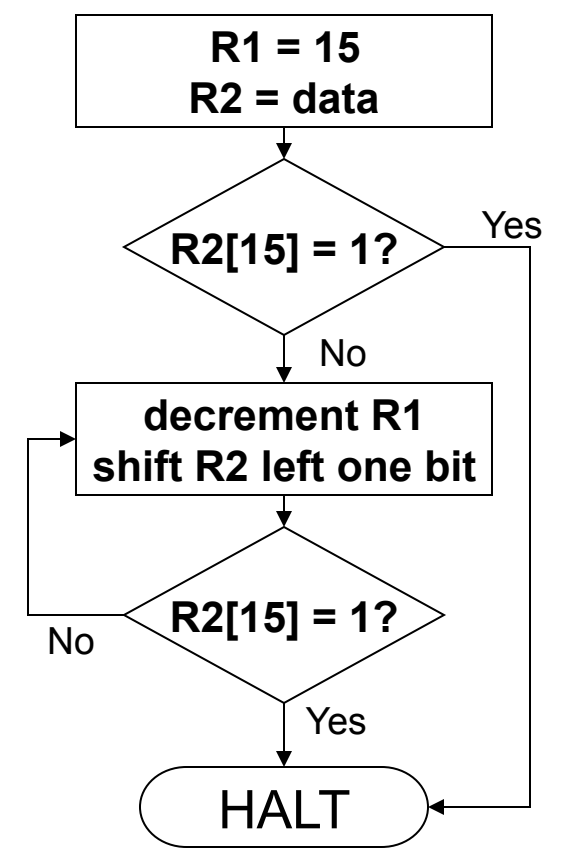

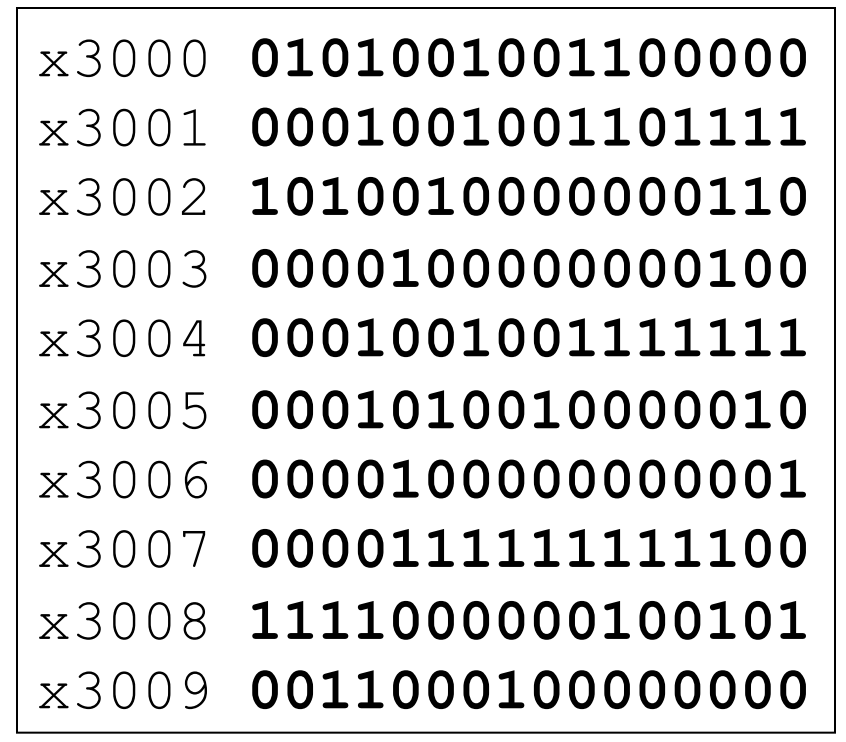

### **Debugging the First-One Program**

#### **Program works most of the time, but if data is zero, it never seems to HALT.**

#### Breakpoint at backwards branch (x3007)

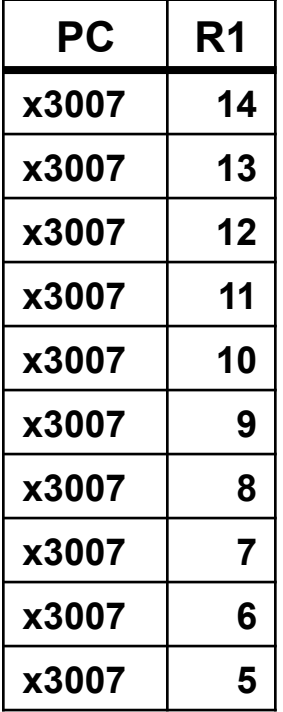

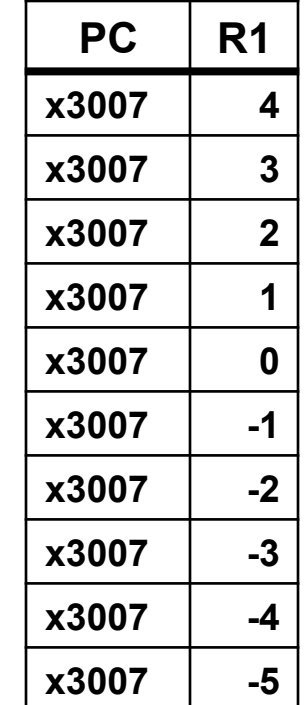

#### If no ones, then branch to HALT never occurs!

This is called an "infinite loop." Must change algorithm to either (a) check for special case (R2=0), or (b) exit loop if  $R1 < 0$ .

### **Debugging: Lessons Learned**

### **Trace program to see what**'**s going on.**

• **Breakpoints, single-stepping** 

#### **When tracing, make sure to notice what**' **s**  *really* **happening, not what you think** *should* **happen.**

• **In summing program, it would be easy to not notice that address x3107 was loaded instead of x3100.** 

### **Test your program using a variety of input data.**

- **In Examples 3 and 4, the program works for many data sets.**
- **Be sure to test extreme cases (all ones, no ones, ...).**